#### Reaktive Programmierung

#### <span id="page-0-0"></span>Vorlesung 3 vom 19.04.2017: Nebenläufigkeit: Futures and Promises

Christoph Lüth, Martin Ring

Universität Bremen

Sommersemester 2017

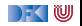

## **Fahrplan**

- $\blacktriangleright$  Einführung
- <sup>I</sup> Monaden als Berechnungsmuster
- $\triangleright$  Nebenläufigkeit: Futures and Promises
- ▶ Aktoren I: Grundlagen
- $\blacktriangleright$  Aktoren II: Implementation
- $\blacktriangleright$  Bidirektionale Programmierung
- $\blacktriangleright$  Meta-Programmierung
- $\blacktriangleright$  Reaktive Ströme I
- $\blacktriangleright$  Reaktive Ströme II
- $\blacktriangleright$  Functional Reactive Programming
- Software Transactional Memory
- $\blacktriangleright$  Eventual Consistency
- <sup>I</sup> Robustheit und Entwurfsmuster
- $\blacktriangleright$  Theorie der Nebenläufigkeit, Abschluss

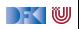

### **Inhalt**

**Konzepte der Nebenläufigkeit** 

 $\blacktriangleright$  Nebenläufigkeit in Scala und Haskell

 $\blacktriangleright$  Futures and Promises

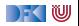

# **Konzepte der Nebenläufigkeit**

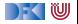

## **Begrifflichkeiten**

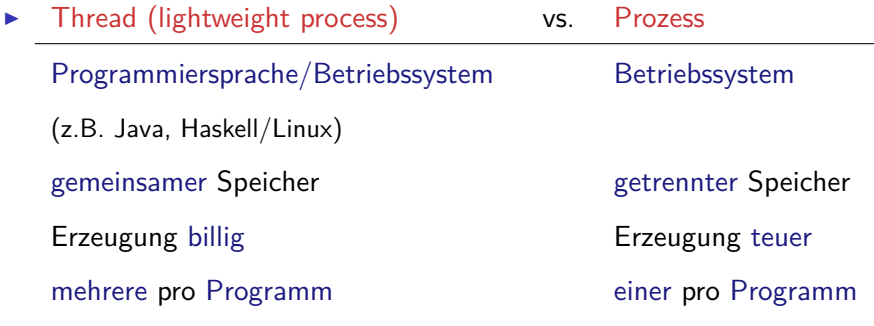

- $\blacktriangleright$  Multitasking:
	- **P** präemptiv: Kontextwechsel wird erzwungen
	- $\blacktriangleright$  kooperativ: Kontextwechsel nur freiwillig

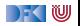

## **Threads in Java**

- ► Erweiterung der Klassen Thread oder Runnable
- Gestartet wird Methode run $()$  durch eigene überladen
- $\triangleright$  Starten des Threads durch Aufruf der Methode start ()
- $\triangleright$  Kontextwechsel mit yield ()
- $\blacktriangleright$  Je nach JVM kooperativ oder präemptiv.
- ▶ Synchronisation mit Monitoren (synchronize)

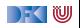

## **Threads in Scala**

- <sup>I</sup> Scala nutzt das Threadmodell der JVM
	- $\triangleright$  Kein sprachspezifisches Threadmodell
- $\triangleright$  Daher sind Threads vergleichsweise teuer.
- $\triangleright$  Synchronisation auf unterster Ebene durch Monitore (synchronized)
- ▶ Bevorzugtes Abstraktionsmodell: Aktoren (dazu später mehr)

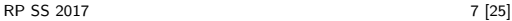

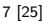

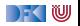

## **Threads in Haskell: Concurrent Haskell**

- $\triangleright$  Sequentielles Haskell: Reduktion eines Ausdrucks
	- $\blacktriangleright$  Auswertung
- $\triangleright$  Nebenläufiges Haskell: Reduktion eines Ausdrucks an mehreren Stellen
	- $\triangleright$  ghc implementiert Haskell-Threads
	- $\triangleright$  Zeitscheiben (Default 20ms), Kontextwechsel bei Heapallokation
	- $\triangleright$  Threaderzeugung und Kontextswitch sind billig
- ▶ Modul Control. Concurrent enthält Basisfunktionen
- $\triangleright$  Wenige Basisprimitive, darauf aufbauend Abstraktionen
- $\blacktriangleright$  Synchronisation mit Futures

#### **Futures**

- $\blacktriangleright$  Futures machen Nebenläufigkeit explizit
- $\blacktriangleright$  Grundprinzip:
	- **Ausführung eines Threads wird blockiert**
	- ▶ Konsument wartet auf Produzent

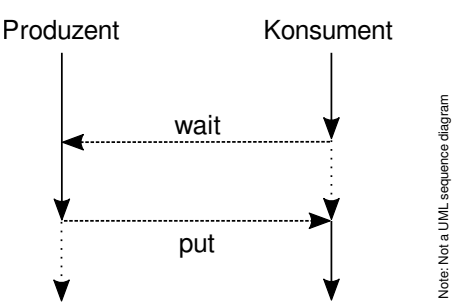

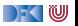

# **Futures in Scala**

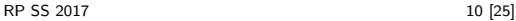

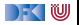

## **Futures in Scala**

 $\blacktriangleright$  Antwort als Callback:

```
trait Future[+T] {
  def onComplete(f: Try[T] \Rightarrow Unit): Unit
  def map[U] ( f: T \Rightarrow U) : Future [U]
  def flatMap[U] ( f: T \Rightarrow Future [U] ): Future [U]def filter (p: T \Rightarrow Boolean): Future [T]
}
```
- $\triangleright$  map, flatMap, filter für monadische Notation
- ▶ Factory-Methode für einfache Erzeugung
- ▶ Vordefiniert in scala . concurrent . Future, Beispielimplementation Future . scala

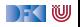

### **Beispiel: Robot . scala**

▶ Roboter, kann sich um n Positionen bewegen:

```
case class Robot(id: Int, pos: Int, battery: Int) {
  private def mv(n: Int): Robot =
    if (n \leq 0) this
    else if (battery > 0) {
      Thread. sleep (100∗Random. nextInt (10) ) ;
      Robot(id, pos+1, battery- 1) .mv(n-1)
    } else throw new LowBatteryException
 def move(n: Int): Future[Robot] = Future { mv(n) }
}
```
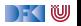

## **Beispiel: Moving the robots**

```
def ex1 = \{val robotSwarm = List range(1,6) map{i \Rightarrow Robot(i,0,10)}
  val moved = robotSwarm.map( .move(10))
  moved.map(...onComplete(println))
  println ("Started moving ...")
}
```
- ► 6 Roboter erzeugen, alle um zehn Positionen bewegen.
- $\triangleright$  Wie lange dauert das?
	- ▶ 0 Sekunden (nach spät. 10 Sekunden Futures erfüllt)
- $\triangleright$  Was wir verschweigen: Execution Context

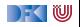

## **Compositional Futures**

- ▶ Wir können Futures komponieren
	- $\blacktriangleright$  "Spekulation auf die Zukunft"
- $\blacktriangleright$  Beispiel: Roboterbewegung

```
def ex2 = { val r = \text{Robot}(99, 0, 20); for {
  r1 \leftarrow r. move(3)r2 \leftarrow r1. move(5)
  r3 \leftarrow r2. move(2)} yield r3 }
```
#### $\blacktriangleright$  Fehler (Failure) werden propagiert

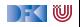

#### **Promises**

**Promises sind das Gegenstück zu Futures** 

```
trait Promise {
  def complete(result: Try[T])
  def success (result : T)
  def future: Future<sup>[T]</sup>
}
object Promise {
  def apply [T]: Promise [T] = ...}
```
▶ Das Future eines Promises wird durch die complete Methode erfüllt.

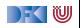

# **Futures in Haskell**

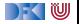

## **Concurrent Haskell: Wesentliche Typen und Funktionen**

- $\triangleright$  Jeder Thread hat einen Identifier: abstrakter Typ ThreadId
- $\triangleright$  Neuen Thread erzeugen: forkIO :: IO()  $\rightarrow$  IO ThreadId
- $\triangleright$  Thread stoppen: killThread :: ThreadId  $\rightarrow$  IO ()
- $\triangleright$  Kontextwechsel: yield :: IO ()
- $\triangleright$  Eigener Thread: myThreadId :: IO ThreadId
- $\triangleright$  Warten: threadDelay :: Int  $\rightarrow$  IO ()

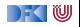

#### **Concurrent Haskell — erste Schritte**

 $\blacktriangleright$  Ein einfaches Beispiel:

```
write :: Char\rightarrow IO ()
write c = do putChar c; write c
main :: IO ()
main = do forkIO (write 'X' ) ; write 'O'
```
► Ausgabe ghc:  $(X^*|0^*)^*$ 

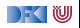

## **Futures in Haskell: MVars**

- $\triangleright$  Basissynchronisationmechanismus in Concurrent Haskell
	- $\blacktriangleright$  Alles andere abgeleitet
- $\triangleright$  MVar  $\alpha$  ist polymorph über dem Inhalt
- <sup>I</sup> Entweder leer oder gefüllt mit Wert vom Typ *α*
- <sup>I</sup> Verhalten beim Lesen und Schreiben:

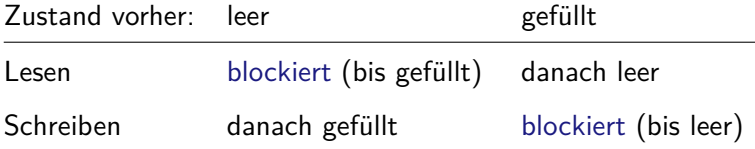

 $\triangleright$  NB. Aufwecken blockierter Prozesse einzeln in FIFO

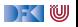

### **Basisfunktionen MVars**

 $\triangleright$  Neue Variable erzeugen (leer oder gefüllt):

```
newEmptyMVar :: IO (MVar α)
newMVar :: α → IO (MVar α)
```
 $\blacktriangleright$  Lesen:

```
takeMVar :: MVar α → IO α
```
 $\blacktriangleright$  Schreiben:

putMVar :: MVar  $\alpha \rightarrow \alpha \rightarrow 10$  ()

 $\triangleright$  Es gibt noch weitere (nicht-blockierend lesen/schreiben, Test ob gefüllt, map etc.)

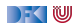

## **Ein einfaches Beispiel: Robots Revisited**

**data** Robot = Robot {id :: Int, pos :: Int, battery :: Int}

 $\blacktriangleright$  Hauptfunktion: MVar anlegen, nebenläufig Bewegung starten

```
move :: Robot \rightarrow Int \rightarrow IO (MVar Robot)
move r = d\mathbf{o}m \leftarrow newEmptyMVar; forkIO (mv m r n); return m
```
 $\blacktriangleright$  Bewegungsfunktion:

```
mv :: MVar Robot \rightarrow Robot\rightarrow Int\rightarrow IO ()
mv v r n
     n < 0 = putMVar v r
    \alpha otherwise = do
    m \leftarrow \text{randomRIO}(0,10); threadDelay (m*100000)
     mv v r{pos= pos r+1, battery= battery r-1} (n-1)
```
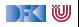

### **Abstraktion von Futures**

- <sup>I</sup> Aus MVar *α* konstruierte Abstraktionen
- ▶ Semaphoren (QSem aus Control. Concurrent. QSem):

waitQSem  $\therefore$  QSem  $\rightarrow$  10 () signalQSem ::  $QSem \rightarrow IO()$ 

- $\blacktriangleright$  Siehe Sem. hs
- ▶ Damit auch synchronized wie in Java (huzzah!)
- **EXAMERE** Kanäle (Chan  $\alpha$  aus Control. Concurrent. Chan):

writeChan :: Chan  $\alpha \to \alpha \to$  IO () readChan :: Chan *α* → IO *α*

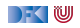

## **Asynchrone Ausnahmen**

- ▶ Ausnahmen unterbrechen den sequentiellen Kontrollfluß
- ▶ In Verbindung mit Nebenläufigkeit überraschende Effekte:

```
m ← newEmptyMVar
forkIO (takeMVar (m \colon MVar String) \gg putStrLn. show)
threadDelay (100000)
putMVar m (error "FOO!"))
```
 $\blacktriangleright$  In welchem Thread wird die Ausnahme geworfen?

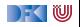

## **Asynchrone Ausnahmen**

- ▶ Ausnahmen unterbrechen den sequentiellen Kontrollfluß
- $\blacktriangleright$  In Verbindung mit Nebenläufigkeit überraschende Effekte:

```
m ← newEmptyMVar
forkIO (takeMVar (m \colon MVar String) \gg putStrLn. show)
threadDelay (100000)
putMVar m (error "FOO!"))
```
- $\blacktriangleright$  In welchem Thread wird die Ausnahme geworfen?
- $\triangleright$  Wo kann sie gefangen werden?

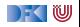

## **Asynchrone Ausnahmen**

- ▶ Ausnahmen unterbrechen den sequentiellen Kontrollfluß
- $\blacktriangleright$  In Verbindung mit Nebenläufigkeit überraschende Effekte:

```
m \leftarrow newEmptyMVar
forkIO (takeMVar (m \colon MVar String) \gg putStrLn. show)
threadDelay (100000)
putMVar m (error "FOO!"))
```
- $\blacktriangleright$  In welchem Thread wird die Ausnahme geworfen?
- $\triangleright$  Wo kann sie gefangen werden?
- ▶ Deshalb haben in Scala die Future-Callbacks den Typ:

**trait** Future $[+T]$  { **def** onComplete( $f: Tr\sqrt{T}$   $\Rightarrow$  Unit): Unit

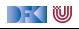

## **Explizite Fehlerbehandlung mit Try**

▶ Die Signatur einer Methode verrät nichts über mögliche Fehler:

**case class** Robot(id: Int, pos: Int, battery: Int) { **private def**  $mv(n: Int):$  Robot =

 $\triangleright$  Try [T] macht Fehler explizit (Materialisierung):

**sealed abstract class** Try[+T] { **def** flatMap  $[U]$  ( f :  $T \Rightarrow Try[U]$  ) :  $Try[U] =$  **this match** { **case** Success(x) ⇒ **try**  $f(x)$  **catch** { **case** NonFatal(ex)  $\Rightarrow$  Failure(ex) } **case** fail: Failure  $\Rightarrow$  fail }

**case class** Success [T] ( x: T) **extends** Try[T] **case class** Failure (ex: Throwable) **extends** Try [Nothing]

 $\blacktriangleright$  Ist Try eine Monade?

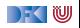

## **Explizite Fehlerbehandlung mit Try**

▶ Die Signatur einer Methode verrät nichts über mögliche Fehler:

**case class** Robot(id: Int, pos: Int, battery: Int) { **private def**  $mv(n: Int):$  Robot =

 $\triangleright$  Try [T] macht Fehler explizit (Materialisierung):

**sealed abstract class** Try[+T] { **def** flatMap  $[U]$  ( f :  $T \Rightarrow Try[U]$  ) :  $Try[U] =$  **this match** { **case** Success(x) ⇒ **try**  $f(x)$  **catch** { **case** NonFatal(ex)  $\Rightarrow$  Failure(ex) } **case** fail: Failure  $\Rightarrow$  fail }

**case class** Success [T] ( x: T) **extends** Try[T] **case class** Failure (ex: Throwable) **extends** Try [Nothing]

In Ist Try eine Monade? Nein, Try(e) flatMap  $f \neq f e$ 

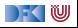

## **Zusammenfassung**

- $\triangleright$  Nebenläufigkeit in Scala basiert auf der JVM:
	- $\triangleright$  Relativ schwergewichtige Threads, Monitore (synchronized)
- ▶ Nebenläufigkeit in Haskell: Concurrent Haskell
	- $\blacktriangleright$  Leichtgewichtige Threads, MVar
- ► Futures: Synchronisation über veränderlichen Zustand
	- $\blacktriangleright$  In Haskell als MVar mit Aktion (IO)
	- $\blacktriangleright$  In Scala als Future mit Callbacks
- $\blacktriangleright$  Explizite Fehler bei Nebenläufigkeit unverzichtbar
- ▶ Morgen: Scala Collections, nächste VL: das Aktorenmodell

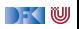